# **GUJARAT TECHNOLOGICAL UNIVERSITY Date: - 14/02/2013**

## **Diploma Pharmacy Enrollment Form First Year**

#### *Instructions for form filling for new students admitted in year 2012-2013*

- 1. Download the attachment containing pdf file of Enrollment form from institute's mail ID, and print in good quality paper and should verify that Bar-Code printed on Top-Right Corner of the form is not damaged and is clearly readable. ( Do not Tamper/Zoom or put any mark on Bar Code)
- 2. Before Form Gunning college should verify that,
	- Student has pasted his/her latest passport size photograph in appropriate box. **(PHOTO SHOULD NOT BE STAPLED/PINNED).**
	- Student has put his/her signature in the box below the photograph.
	- Student has put his/her signature at "Signature of the Candidate" column.
- 3. College principal should sign and stamp at,
	- On Students photograph to attest.
	- Three other place on form mentioned as "Principal's seal and signature"
	- It is must to put Principal's signature at required column along with institute stamp on every form.
- 4. College should gun forms of only those students which are endorsed by ACPDC appropriate committee. Gunning link is available at "Admin Panel" page of GTU website.
- 5. Gunning should be done as per the schedule on GTU website, and college should print the Report of gunned students (Students List - Branch Wise).
- 6. Total Fees must be paid at Bank by Single System Generated Challan. **No manual Challan or Demand Draft will be accepted.**
- 7. College should submit the forms of students at University as per the schedule on the University website.
- 8. College should report to university along with the following files/Documents **(Checklist).**
	- File-1: Containing following,
		- Forwarding letter from the college, duly signed by Institution head.
		- Print of Form Fee Summary (as per format sent by the University) **(also send excel file after filling data via email)**
		- Report generated from GTU website after gunning of students form.
		- **Fee Challan.**
		- 2 Copies of Student List endorsed by ACPDC/Concerned Committee for all categories i.e. ACPDC/, MQ, MHRD, NRI,J&K,PIO,Vacant seat students**. (also send scanned copy via email)**
		- In case of Genuine NRI students- Equivalence Certificate obtain from Association of University- Delhi/State Board Gandhinagar.
	- **File-2 :-** Containing following,
		- Report generated from GTU website after gunning of students form.
		- Enrollment form of students in serial of enrollment.
		- Separated file should be submitted for every branch and should be clearly super scribed with college code, college name, branch code.
	- **Before coming to University College have to Submit the following document via email on diploma@gtu.edu.in**
		- Student List endorsed by ACPDC//Concerned Committee for all categories i.e. ACPDC, MQ, MHRD, NRI, Vacant seat students etc.
		- Excel file of Form Fee Summary after filling up data of student count in each category and Fee Amount details (as per format sent by the University).

\* \* \* \* \*

#### **CIRCULAR**

### **Subject: Enrollment forms Submission Diploma Pharmacy – 2012 (1st Year)**

- 1. PDF files of Diploma Pharmacy  $-1<sup>st</sup>$  year Enrollment Forms already send to institute through mail on institute mail ID.
- 2. Colleges are hereby informed to download forms and go through circular on University website.
- 3. Colleges should bring files/Documents as per Check**-List mentioned** above.
- 4. Colleges are also informed strictly adhere to gunning schedule as mentioned below.

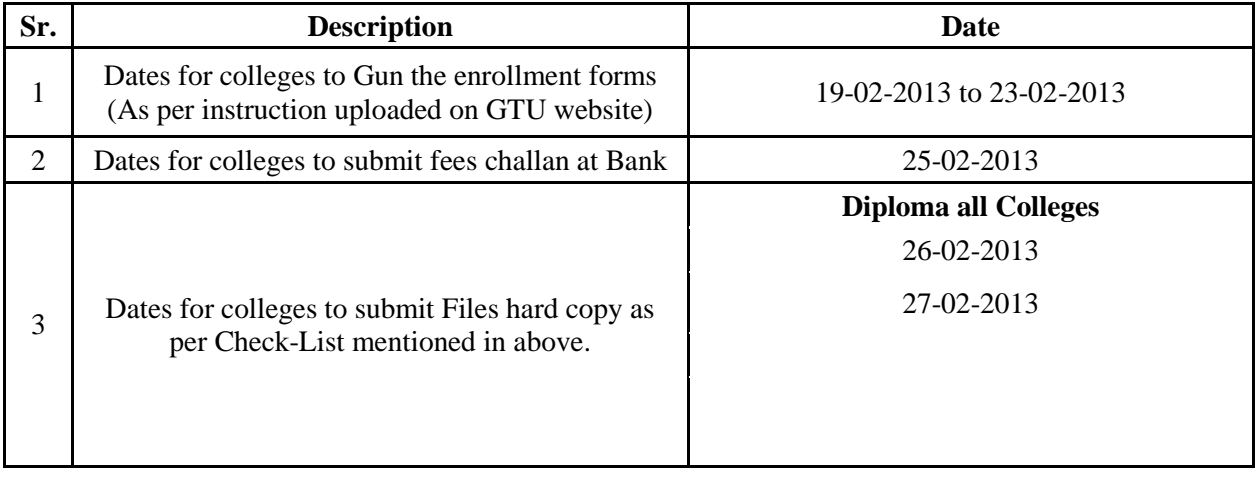

 **-Sd-**

 **Registrar**